Seria: INFORMATYKA z. 22

Małgorzata BACH Jerzy GRZYWOCZ

# **PORÓWNANIE MIKROKOMPUTEROWYCH SYSTEMÓW BAZ DANYCH**

Streszczenie. Artykuł zawiera porównanie popularnych systemów zarządzania relacyjnymi bazami danych. Jako kryterium przyjęło czas rozwiązywania testowych zadań wyszukiwania. Badano również wpływ poziomu języka zapytań i rozmiarów zadań wyszukiwania na czas ich rozwiązywania. dvw užem oinsveim

bo voejswyjqu zaso ilyse "sinawukuszywywiania "wyszukwania, ezu zaso izoj nowe dostał

### A COMPARISON OF DATABASE SYSTEMS FOR PERSONAL COM-PUTERS

Summary. This paper contains a coparison of popular relational database management systems. A time of answering a query was assumed as a criterion. Also, an influence of a query language level, and of a size of queries on a time of answering a query was tested.

## COMPARAISON DE SYSTÈMES DE BASES DE DONNÉES POUR MI-CRO-ORDINATEUR

Résume. L'article contient la comparaison de systèmes populaires de gestion de bases de données relationnelles. Le temps de réponse aux requêtes d'essai de recherche est le critère de performance. On a lesté aussi l'influence de niveau du language d'interrogation et de taille de la tâche de recherche sur le temps de réalisation de recherche.

JUSTINIAN ANTI REARIZOT

Nr kol. 1195

softnorbar ob noitsx.

## **1. Wstęp**

Jednym z elementów decydujących o nastawieniu użytkownika do systemu zarządzania bazą danych jest czas rozwiązywania zadania wyszukiwania, czyli czas upływający od momentu podania systemowi zadania wyszukiwania do chwili uzyskania wszystkich wyszukiwanych danych we wskazanym miejscu.

Celem pracy jest porównanie wybranych systemów mikrokomputerowych, relacyjnych baz danych. Jako kryterium przyjęto czas rozwiązywania dwóch testowych zadań wyszukiwania w środowisku jednakowym dla wszystkich badanych systemów. Testowano również wpływ poziomu języka zapytań i złożoności obliczeniowej zadań wyszukiwania na czas ich rozwiązywania. Badane systemy były zainstalowane na pojedynczym stanowisku. Zakres prac obejmował:

- zapisanie każdego z zadań jako programu w j. zapytań, czyli programu wyszukiwania dla wszystkich badanych systemów; dla każdego badanego systemu napisano, używając różnych konstrukcji językowych, kilka wariantów programu odpowiadających semantycznie jednemu zadaniu wyszukiwania;
	- zmierzenie czasu wykonania każdego z programów dla dwóch wariantów bazy danych różnej wielkości;
	- zbadanie wpływu poziomu języka zapytań, zastosowanych konstrukcji językowych i rozmiaru zadania na efeklywość systemu; porównanie badanych systemów pod względem efektywności.

Do badań wybrano systemy relacyjnych baz danych, których języki zapytań odpowiadają językowi systemu dBASE, a dane przechowywane są w plikach typu DBF . Dla porównania zbadano system INFORMIX SOL.

Należy zaznaczyć, że system INFORMIX SOL, w przeciwieństwie do pozostałych badanych systemów przeznaczonych dla systemu operacyjnego DOS, jest przeznaczony dla systemu UNIX (i pochodnych). Wersja INFORMIX'a działająca w systemie DOS musi współpracować z dodatkowym oprogramowaniem, co zmniejsza szybkość działania systemu INFORMIX.

Zbadano następujące systemy : '

- dBASE III Plus, and the company of motion defined the media
- dBASE IV wersja 1.0, where the express out collision index advance on exert
- sat e nO aonamoltoq ob sedino of tra orientale - Clipper wersja Summer '87, bestelt al ob allier ob to malagearche the second
- Clipper wersja 5.0,
- FoxBASE Plus wersja°2.0,
- FoxPro wersja 1.02,
- **FoxPro wersja 2.0, and the state of the state of the state of the state of the state of the state of the state of the state of the state of the state of the state of the state of the state of the state of the state of t** 
	- Informix wersja 2.0.

## **2. Relacyjna baza danych. Pojęcia podstawowe**

Relacyjna baza danych może być zdefiniowana jako zbiór relacji, czyli dwuwymiarowych tablic. Kolumna takiej tablicy to atrybut, natomiast wiersz nosi nazwę krotka. Każda relacja ma swoją nazwę. Przykładowo, do pomiarów użyto następującej bazy danych o nazwie PROJEKTY.

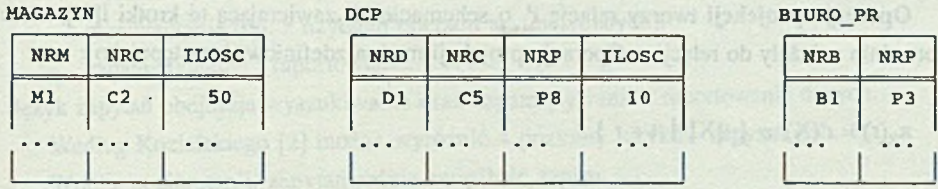

### Rys. 1. Baza danych PROJEKTY Fig. 1. Databasc PROJECTS

Każda krotka relacji MAGAZYN informuje, żc w magazynie o numerze NRM znajduje się część o numerze NRC w ilości ILOSC. Krotki relacji DCP zawierają informację o tym, żc dostawca o numerze NRD dostarcza część o numerze NRC do projektu o numerze NRP w ilości ILOSC. W każdej krotce relacji BIURO\_PR jest informacja, żc w biurze o numerze NRB realizowany jest projekt o numerze NRP.

Zbiór atrybutów relacji tworzy schemat relacji. Zapis r(R) oznacza relację r o schemacie R, np. B1UR0\_PR( NRB, NRP ).

Zapis t[A] oznacza wartość atrybutu A w krotec t.

System zarządzania bazą danych to zestaw środków programowych umożliwiających użytkownikom operowanie na danych i pozwalających administratorowi bazy danych na centralne sterowanie danymi.

Do opisu operacji na relacjach wprowadzono zbiór operatorów tworzących algebrę relacji. Najczęściej używa się podzbioru tych operatorów. W jego skład wchodzą

- - selekcja,
	- projekcja,
	- **łączenie.**

an novakb vsol

magg uzing by From considering

Operacja selekcji wykonana na relacji r(R) tworzy nową relację o schemacie R zawierającą te krotki z relacji r, w których spełniony jest warunek selekcji. Operację selekcji dla przykładowego warunku selekcji : wartość atrybutu A wynosi a , można zdefiniować następująco :

befollow and stad anyonishi

Relaction bean dance any the or vollest joistel canula A callen down

$$
\sigma_{A=a}(r) = r'(R) = \{ t \in r \mid t[A] = a \}
$$

W powyższym zapisie

relacja o schemacie R,

A - atrybut należący do R,

wartość atrybutu A.

Operacja projekcji tworzy relację r' o schemacie X, zawierającą te krotki t[X], które uprzednio należały do relacji r. Operację projekcji można zdefiniować następująco :

 $\pi_X(r) = r'(X) = \{ t[X] | t \in r \}$ 

W powyższym zapisie

r - rzutowana relacja,

X - podzbiór schematu relacji R,

 $\pi_X(r)$  - rzut (czyli projekcja) r na X.

Operator łączenia działa na dwóch relacjach r(R) i s(S). Istnieje łączenie naturalne i 0-łączenic. Autorzy używali operatora 0-łączcnia. Powoduje on utworzenie relacji wynikowej q(Q) zawierającej te wszystkie kombinacje połączeń krotek z relacji r i s, dla których spełniony jest warunek nałożony na wartości wybranych atrybutów. Zapis formalny operacji łączenia jest następujący:

NO WE WE THE WARD TO THE TANK OF THE CONTRACT OF A REAL

$$
q(Q) = r \blacktriangleright s = \sigma \quad (r \times s)
$$

gdzie strantonia dovogsiawace i August se cinsuacep sacolinactiva dovogaradiced

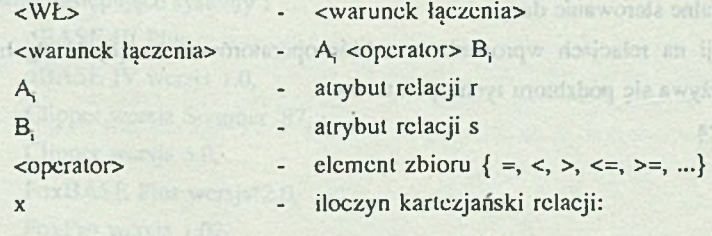

 $r(R)$  x s(S) = p(R  $\Box$  S) = { t | t = (t[R]  $\Box$  t[S])  $\land$  t[R]er  $\land$  t[S]es }

□ - konkatenacja.

W praktycznych zastosowaniach algebry relacji najczęściej używana jest operacja tzw. równołączenia, tzn. w warunku łączenia jest użyty operator = .

# **3. Pojęcie języków zapytań w relacyjnych bazach danych. Poziomy języków zapytań**

W relacyjnej bazie danych można wyróżnić następujące operacje:

- aktualizacja,
- wyszukiwanie,

 $SL(2, 2, 3)$   $GL(3, 4)$   $GL(3, 2)$ 

- przetwarzanie (np. z użyciem operacji arytmetycznych),
- zapamiętywanie i raportowanie.

Język zapytań obejmuje wyszukiwanie oraz zapamiętywanie i raportowanie danych.

Według Kozielskiego [2] można wyróżnić 4 poziomy języków zapytań (tab. 1).

Wraz z poziomem j. zapytań rośnie zwięzłość zapisu.

Przyjęto, że sformułowanie "program na poziomic ... " jest równoważne sformułowaniu "program w języku zapytań na poziomie ..."

# **4. Realizacja pomiarów czasu rozwiązywania dla wybranych zadań wyszukiwania**

Pomiary realizowano w celu uzyskania odpowiedzi na następujące problemy :

1. Jak różnią się czasy rozwiązywania tego samego zadania za pomocą programów w j. zapytań na różnych poziomach dla danego systemu?

2. Jak różnią się dla rozpatrywanych systemów czasy rozwiązywania tego samego zadania za pomocą takiego samego programu i dla tych samych danych? LENAOSY

3. Jak wpływa wzrost złożoności zadania na czas rozwiązywania?

Aby ocenić złożoność zadań przyjęto, że operacją zajmującą najwięcej czasu jest łączenie. Przyjęto, że rozmiarem zadania dla łączenia jest iloczyn liczby krotek obu łączonych relacji.

Pomiary realizowano dla bazy danych PRQJEKTY w dwóch wariantach wielkości nazwanych BAZA 1 i BAZA 2.

Sformułowano dwa zadania wyszukiwania.

SIZAGAS

Tabela 1

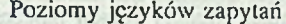

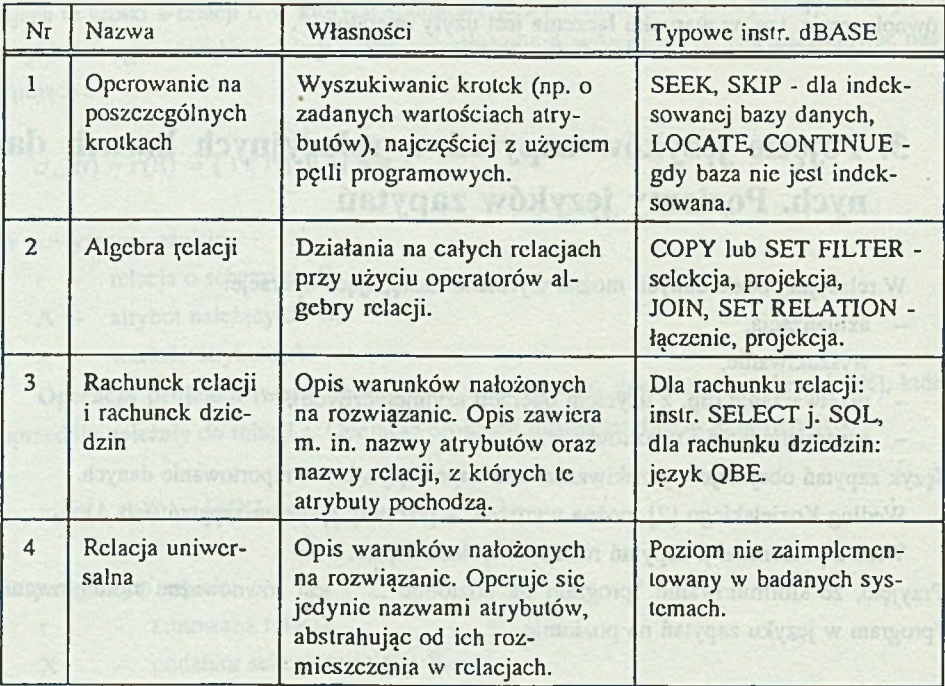

Tabela 2

Rozmiary relacji tworzących testową bazę danych PROJEKTY

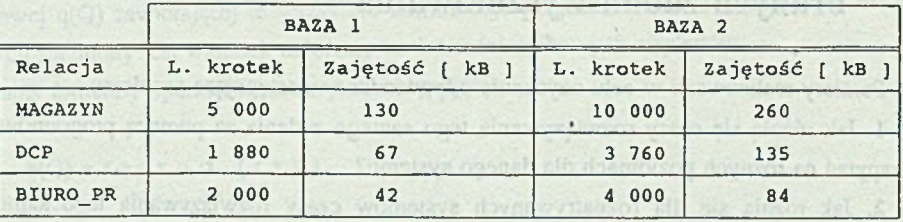

ZADANIE 1. Podaj numery magazynów z częściami do projektu o numerze 'PI'.

ZADANIE 2. Podaj numery magazynów z częściami do projektów realizowanych w biurze o numerze 'BI'.

Zapis zadania 1 przy użyciu operatorów algebry relacji jest następujący:

 $R1 := \sigma_{NRP=PP1'}(DCP)$ 

WYNIK :=  $\pi_{NRM}$ ( MAGAZYN  $\blacktriangleright$  + R1 ) NRC

Zapis zadania 2 przy użyciu operatorów algebry relacji jest następujący:

Porównanie mikrokomputerowych systemów baz danych 137

```
R21 := \sigma_{NRB=BF} (BIURO_PR)
R22 := DCP - 1 R21NRP
```
WYNIK  $:= \pi_{NRM}$ ( MAGAZYN  $\rightarrow \sqrt{R22}$ ) NRC

Użyte łączenia są równołączcniami przy warunku równości wartości atrybutu podanego pod znakiem łączenia dla obu łączonych relacji.

Dane w relacjach zostały lak dobrane, aby dla każdego łączenia, w każdej z obu łączonych relacji, warunek łączenia spełniała więcej niż jedna krotka.

Przybliżone rozmiary zadań, liczone jako iloczyn liczby krotek łączonych relacji, przedstawia tabela 3.

Tabela 3

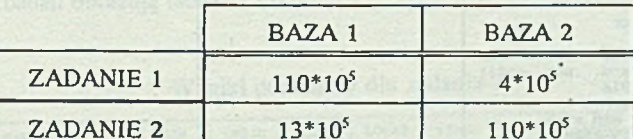

Przybliżone rozmiary zadań użytych do pomiarów

Programy rozwiązujące oba zadania zapisano w j. zapytań na trzech pierwszych poziomach. Ze względu na kompatybilność j. zapytań badanych systemów wszystkie systemy badano tymi samymi programami. Wyjątkiem były programy w języku SQL (na poziomie rachunku relacji), ponieważ w badanych systemach występują niewielkie różnice w składni tego języka. Czas rozwiązywania mierzono programem TM.EXE.

W celu zilustrowania wzrostu zwięzłości i nicproccduralności programów przy wzroście poziomu języka zapytań w tabeli 4 zestawiono programy (w j. zapytań na różnych poziomach) rozwiązujące zadanie 1.

Z praktyki programowania wiadomo, żc wraz ze wzrostem poziomu języka zapytań rzadko wzrasta szybkość działania programów. W celu zwiększenia szybkości działania programów wyszukujących dane na poziomic algebry relacji Piec [3] zaprojektował i zaimplementował algorytm szybkiego łączenia. Program z tab. 4 na poziomic algebry relacji wykorzystujący szybkie łączenie jest pokazany w przykładzie 1.

Tabela 4

Teksty programów rozwiązujących zadanie 1 na różnych poziomach języka zapytań

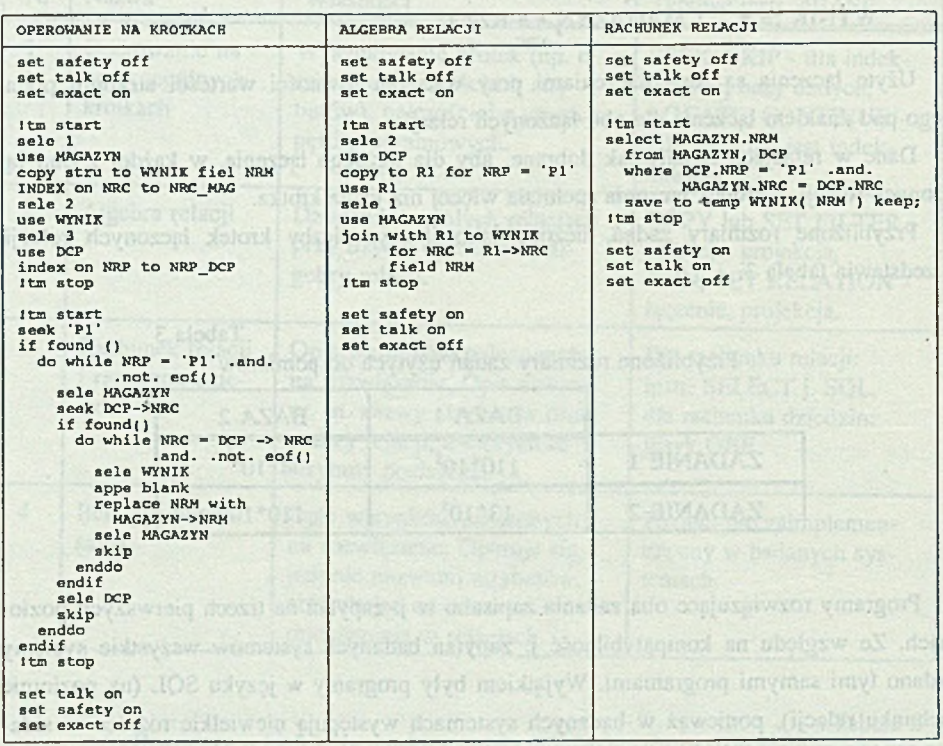

Przykład 1. Program rozwiązujący zadanie 1 przy użyciu szybkiego łączenia

```
set talk off
set safety off<br>set exact on
Itm start
              e lysol unique
                                                            36197
s e l e 1
u s e D C P
copy to R1 for NRP = 'PI'<br>use R1
index on NRC to RELWRK\l.$$$<br>use MAGAZYN
index on NRC to RELWRK%2.$$$
u s e
Itm stop
Itm start
legjoin R1.DBF MAGAZYN.DBF WYNIK.DBF RELWRK$1.$$$ RELWRK$2.$$$ * NRM<br>Itm stop
set safety on
set talk on<br>set exact off
```
W przykładzie 1 instrukcję JOIN zastąpiono wywołaniem programu szybkiego łączenia o nazwie EQJOIN.

Czas rozwiązywania zadań wyszukiwania, w których zastosowano program szybkiego łączenia, został również przebadany.

Pomiarów dokonano na komputerze Boldlinc S Scrics :

- procesor Intel 386SX, 16 MHz;
- pamięć : 1 M;
- dysk twardy 40 M, śr. czas dostępu 26.8 ms;
- system operacyjny : DOS 5.0.

W czasie pomiarów pliki z danymi były zawsze na dysku lokalnym.

## **5. Wyniki pomiarów i wnioski**

Rezultaty badań obrazują tabele 5 i 6.

Tabela 5

**GROBILISTICS** 

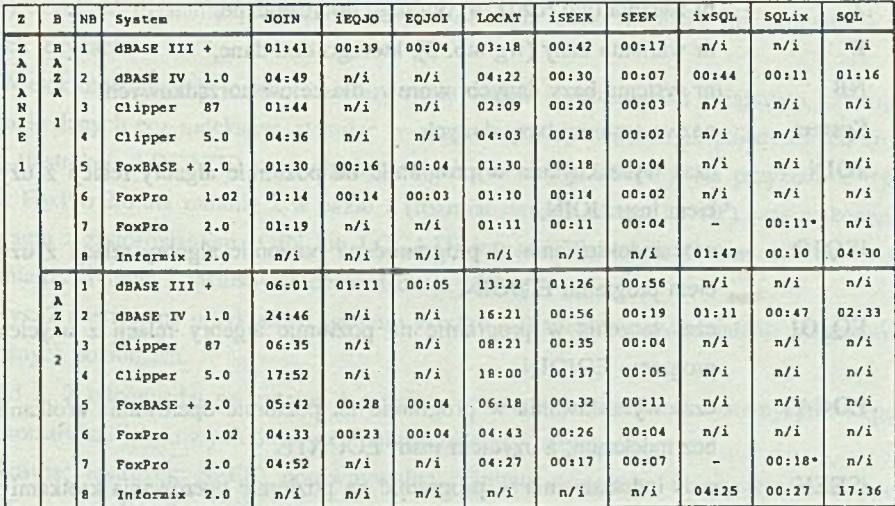

Wyniki pomiarów dla zadania 1

#### Objaśnienia do tabel 5 i 6

Dane:

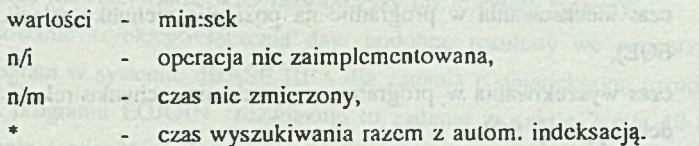

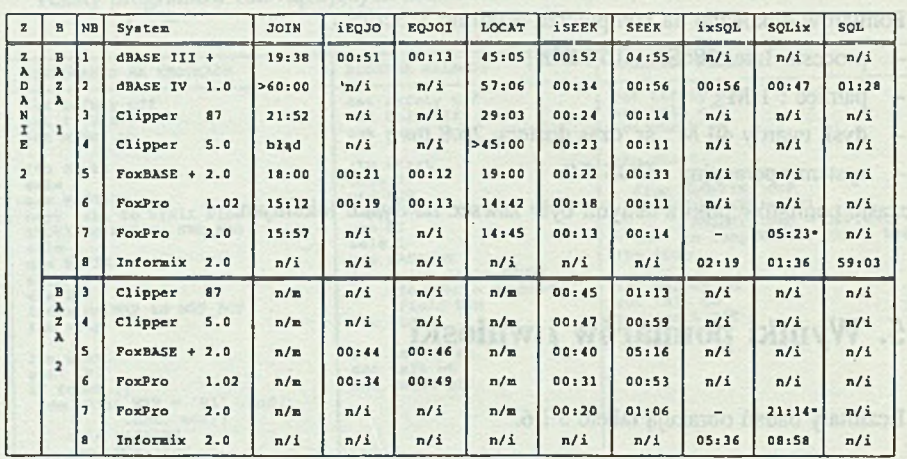

Wyniki pomiarów dla zadania 2

Tabela 6

Znaczenie nagłówków kolumn :

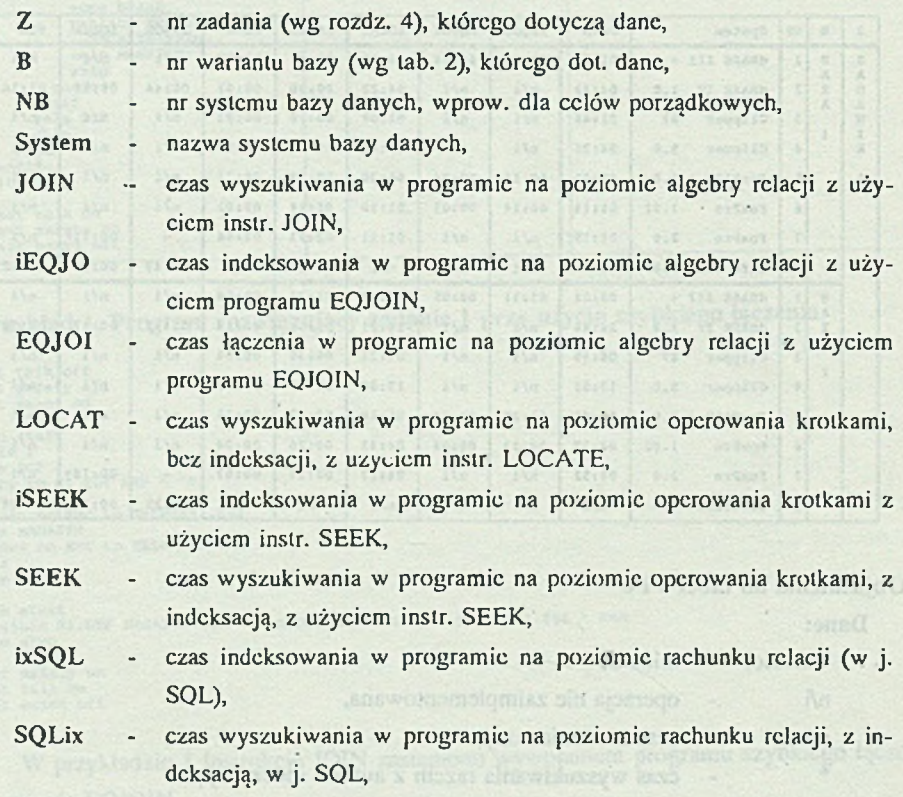

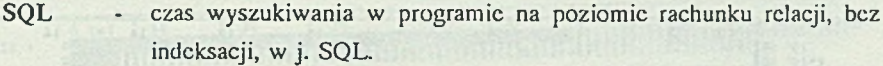

Analizę wyników można przeprowadzić w formie odpowiedzi na problemy przedstawione w rozdz. 4.

Ad 1. Najkrótsze czasy rozwiązywania tego samego zadania w danym systemie osiągano dla indeksowanej bazy danych na poziomic operowania na poszczególnych krotkach, wykorzystując instrukcję SEEK, oraz na poziomic algebry relacji, stosując program szybkiego łączenia EQJOIN.

W systemach dBASE III + i FoxBASE + szybszy był zawsze program EQJOIN. W systemie FoxPro 1.02 zastosowanie zarówno SEEK, jak i EQJOIN dawało zbliżone rezultaty (z nieznaczną przewagą EQJOIN dla większej bazy danych). Z pozostałymi systemami program EQJOIN na razie nic współpracuje.

Dla zadań o małym rozmiarze (zadanie 1 dla obu wariantów bazy) rezultaty porównywalne z rezultatami przy zastosowaniu instrukcji SEEK osiągały programy w j. SQL systemów FoxPro i dBASE IV. Dla zadań o większym rozmiarze (wymagających dwóch łączeń) szybkość działania programów w j. SQL była dużo mniejsza niż programów w innych jeżykach.

Wielokrotnie dłuższe czasy rozwiązywania zadań wyszukiwania osiągnięto, operując na bazie danych bez indeksów, stosując w programach operowanie na pojedynczych krotkach (instrukcja LOCATE) oraz algebrę relacji (instrukcja JOIN ). Na przykład, w systemie FoxPro 2.0 dla zadania 2 w bazie 1 (rozmiar danych równy  $13*10<sup>s</sup>$ ) czas wykonania programu z zastosowaniem JOIN lub LOCATE jest ok. 30-krotnic dłuższy od czasu wykonania programów z zastosowaniem instrukcji SEEK.

Rys. 2 ilustruje na przykładzie systemu FoxPro 2.0 różnice czasu działania programów na różnych poziomach.

Ad 2. Z odpowiedzi na pytanie 1 wynika, żc warto porównywać systemy pod wzgędcm konstrukcji językowych dających najkrótsze czasy rozwiązań.

Stosując instrukcję SEEK, porównywalne rezultaty osiągnięto dla systemów Clipper 87, Clipper 5.0, Fox Pro 1.02 i FoxPro 2.0 przy wszystkich rozmiarach zadań.

System FoxBASE + dotrzymywał im kroku dla trzech mniejszych rozmiarów zadań, natomiast dla zadania o największym rozmiarze program wyszukiwania uzyskał w tym systemie czas rozwiązywania ok. 5 razy dłuższy niż te cztery systemy.

Zastosowanie szybkiego łączenia daje podobne rezultaty we wszystkich systemach. Nawet program w systemie dBASE III + dla zadania o największym rozmiarze, przy zastosowaniu programu EQJOIN rozwiązuje to zadanie w czasie 2 min 19 s (w tym czas indeksowania 1 min 36 s). Jest to czas tylko ok. 1.7 raza dłuższy od najkrótszego, osiągniętego w systemie FoxPro 1.02.

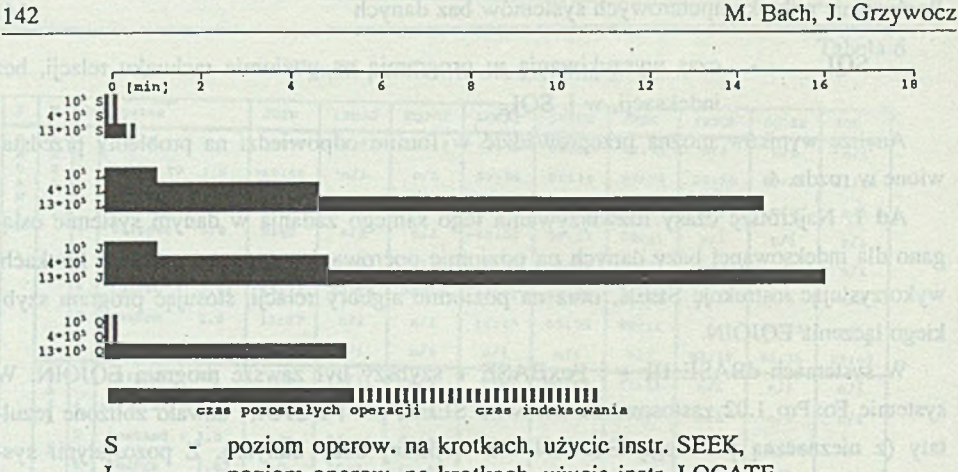

L - poziom operow. na krotkach, użycie instr. LOCATE,

J - poziom algebry relacji, użycie instr. JOIN,

Q - poziom rachunku relacji, j. SQL

Wartość liczbowa z lewej strony słupków oznacza rozmiar zadania.

Rys. 2. Wykres czasu wykonania programów wyszukiwania w systemie FoxPro 2.0 Fig. 2. The Graph of Query Answering Time in FoxPro 2.0

Użycie j. SQL dawało równoważne rezultaty dla małych rozmiarów zadań we wszystkich systemach.

Zadanie o największym rozmiarze najszybciej realizował system INFORMIX, natomiast nic przeprowadzono pomiarów dla systemu dBASEIV (problemy z indeksacją w systemic SQL).

Z pomiarów wynika, żc szybkość indeksacji w poszczególnych systemach rośnie wg kolejności : dBASE III +, dBASE IV, Clipper 87, Clipper5.0, FoxBASE +, FoxPro 1.02, FoxPro 2.0.

Warto zauważyć, żc nowe wersje systemów (Clipper 5.0, FoxPro2.0) nie wykazują zdecydowanej przewagi pod względem czasu rozwiązywania obu zadań testowych w stosunku do swych wersji poprzednich. Są nawet przypadki wolniejszego działania programów wyszukiwania w nowych wersjach systemów niż w starszych (np. FoxPro dla instrukcji SEEK w zadaniu 2 dla bazy 2).

Rys. 3 ilustruje czas działania programów na różnych poziomach i użytych w różnych systemach. Badano programy o strukturze takiej, jak w lab.4. W programie na poziomie algebry relacji łączenie za pomocą instrukcji JOIN zastąpiono wywołaniem programu EQJOIN.

Ad 3. Wpływ rozmiaru zadania na czas wykonania programu wyszukiwania ilustruje tabela 7.t be yeardb ever UE die oxfre anse et iast (2 de oint

#### Porównanie mikrokomputerowych systemów baz danych 143

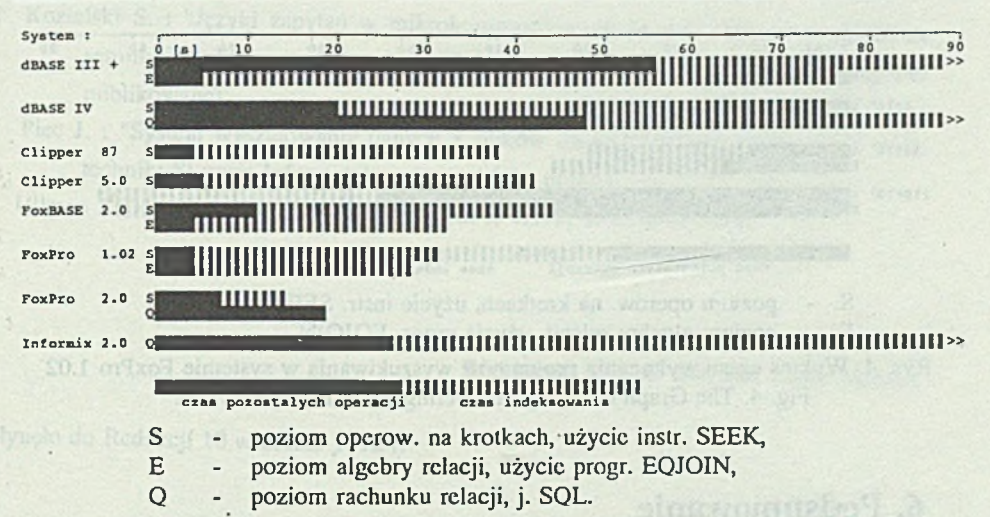

Rys. 3. Wykres czasu wykonania programów wyszukiwania dla zadania 1 w bazie 2 Fig. 3. The Graph of Query 1 Answering Time in Database 2

Tabela 7

Wpływ rozmiaru zadania na czas jego rozwiązania na przykładzie systemów FoxPro i zadania 1 w bazie 2

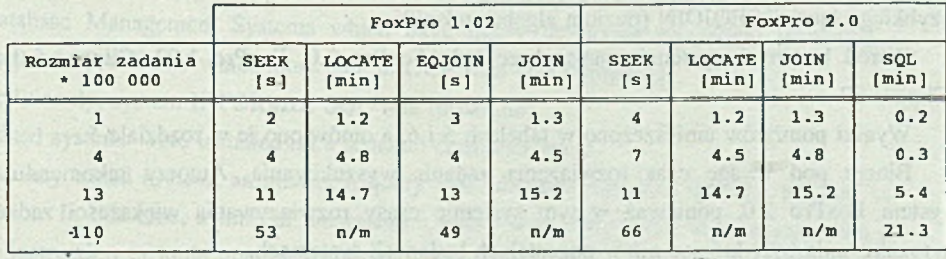

**n/m - czas nie zmierzony**

Dla mniejszych rozmiarów zadań czas rozwiązywania wzrasta mniej więcej liniowo wraz z rozmiarem zadania. Dla większych rozmiarów zadań czas rozwiązania - w przypadku użycia SEEK lub EQJ01N - rośnie wolniej, a w przypadku j. SQL - dużo szybciej od rozmiaru zadania.

Przykładową ilustrację wpływu rozmiaru danych na czas wykonania programów wyszukiwania zawierają rysunki 2 i 4.

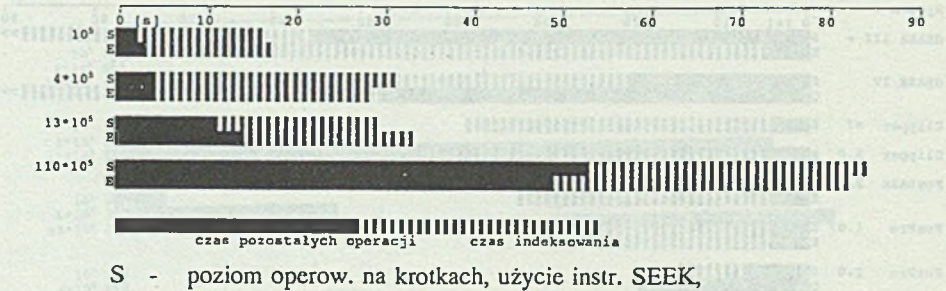

E - poziom algebry relacji, użycie progr. EQJOIN.

Rys. 4. Wykres czasu wykonania programów wyszukiwania w systemie FoxPro 1.02 Fig. 4. The Graph of Query Answering Time in FoxPro 1.02

## **6. Podsumowanie**

W każdym badanym systemie rozwiązanie zadania wyszukiwania uzyskiwano najszybciej stosując indeksacje. W przypadku zastosowania indeksacji czas rozwiązywania zadania wyszukiwania był porównywalny zarówno dla programów z zastosowaniem instrukcji SEEK (poziom operowania na krotkach), jak i dla programów z zastosowaniem programu szybkiego łączenia EQJOIN (poziom algebry relacji).

Wśród badanych systemów najszybsze były FoxPro 2.0, FoxPro 1.02, Clipper 5.0 i Clipper 87.

Wyniki pomiarów umieszczono w tabelach 5 i 6, a omówiono je w rozdziale 5.

Biorąc pod uwagę czas rozwiązania zadania wyszukiwania, Autorzy rekomendują system FoxPro 2.0, ponieważ w tym systemie czasy rozwiązywania większości zadań wyszukiwania były krótsze niż w pozostałych badanych systemach.

Autorzy rekomendują również program szybkiego łączenia EQJOIN, ponieważ programy z zastosowaniem programu EQJOIN są tak samo szybkie, jak programy z zastosowaniem instrukcji SEEK i mają o wicie prostszą strukturę (tabela 4 i przykład 1).

### LITERATURA

[1] Kalman D. : "15 Relational Databases : Easy Access, Programming Power" ; PC MA-GAZINE, MAY 28, 1991, s. 101-200.

- [2] Kozielski S. : "Języki zapytań w mikrokomputerowych bazach danych" ; referat na seminarium Instytutu Informatyki Politechniki SI., marzec 1992 (materiały nic publikowane).
- [3] Pice J. : "System wyszukiwania danych z plików dBASE" ; Zeszyty Naukowe Politechniki Śl. seria Informatyka, zeszyt 16 (w druku).
- [4] Ullman J. D. : "Systemy baz danych" ; wyd. I, WNT, Warszawa 1988.

Recenzent: Doc. dr hab. inż. Adam Mrózek

Wpłynęło do Redakcji 10 września 1992 r.

### Abstract

This paper contains a coparison of popular relational database management systems. A time of answering a query was assumed as a criterion. Also, an influence of a query language level, and of a size of queries on a time of answering a query was tested.

Database Management Systems which have query languages equivalent to a query language of dBASE and which store data in DBF files was compared.

Additionaly, system INFORMIX SQL was researched.

Tested systems were installed on a separate computer stand.

In every tested system, an answer a query was obtained the most quickly, applied an indexation. In this ease, a time of answering a query was comparable to programs with a SEEK instruction (a tuple manipulation level) and with a quick join program EQJOIN (a relational algebra level).

Among researched systems, FoxPro 2.0, FoxPro 1.02, Clipper 5.0, and Clipper 87 were the quickest. All of them realised searching in comparable time, however a speed of an indcxaction got smaller in order of series : FoxPro 2.0, FoxPro 1.02, Clipper 5.0, Clipper 87.

Results of mcasurmcnts arc located in the table 5, 6 and they are discussed in the chapter 5.

Taking into consideration a time of answering a query, the Authors rccomcnd the FoxPro 2.0 system, because in this system, a time of answering a majority of queries was shorter than in other comparing systems.

The Authors also recomcnd the quick join program EQJOIN, because programs with EQJOIN, being as quick as programs with SEEK, have a simpler structure than programs with SEEK (tab. 4 and example 1).

A lambiava inominanam scanidab innocrator astronomic annocrator antaunion roquel sull'a and view a to consult a my with a holiging 2 is trinder saw years a garment to and

a dire councing of oldsports and wines a generating to one is seek and at activities VIOLOS articola life done k anw bas (beet holding man object a) neitdental 2002

Announcements extends For 102 Out of the Clipse South of Clipse 87 was on to boone a horizont punit that an alor at painties submore incrementation and species consider in ender of some : Partner 2.0, FoxPro 1.02, Clipper 5.0, Clipper

the off of beasured an poor the S 2 plots and in barool can encourage to allowed

of beimost midling on theory philosophe and continuous decisions during the For Pro 2.0 system, because in this system, a time of Historical in depth of quests was

being a we years a golfs which to sail a set where its same that the general

Militianism system INFORMIX SOL was researched

emoteve gainsquire comparing eyetems.

The Property of the District Deck and the Miller Adams At the Attorney